## **OLLECTOR B**

POP-RIVETED VERSION

**STYLE 1** 

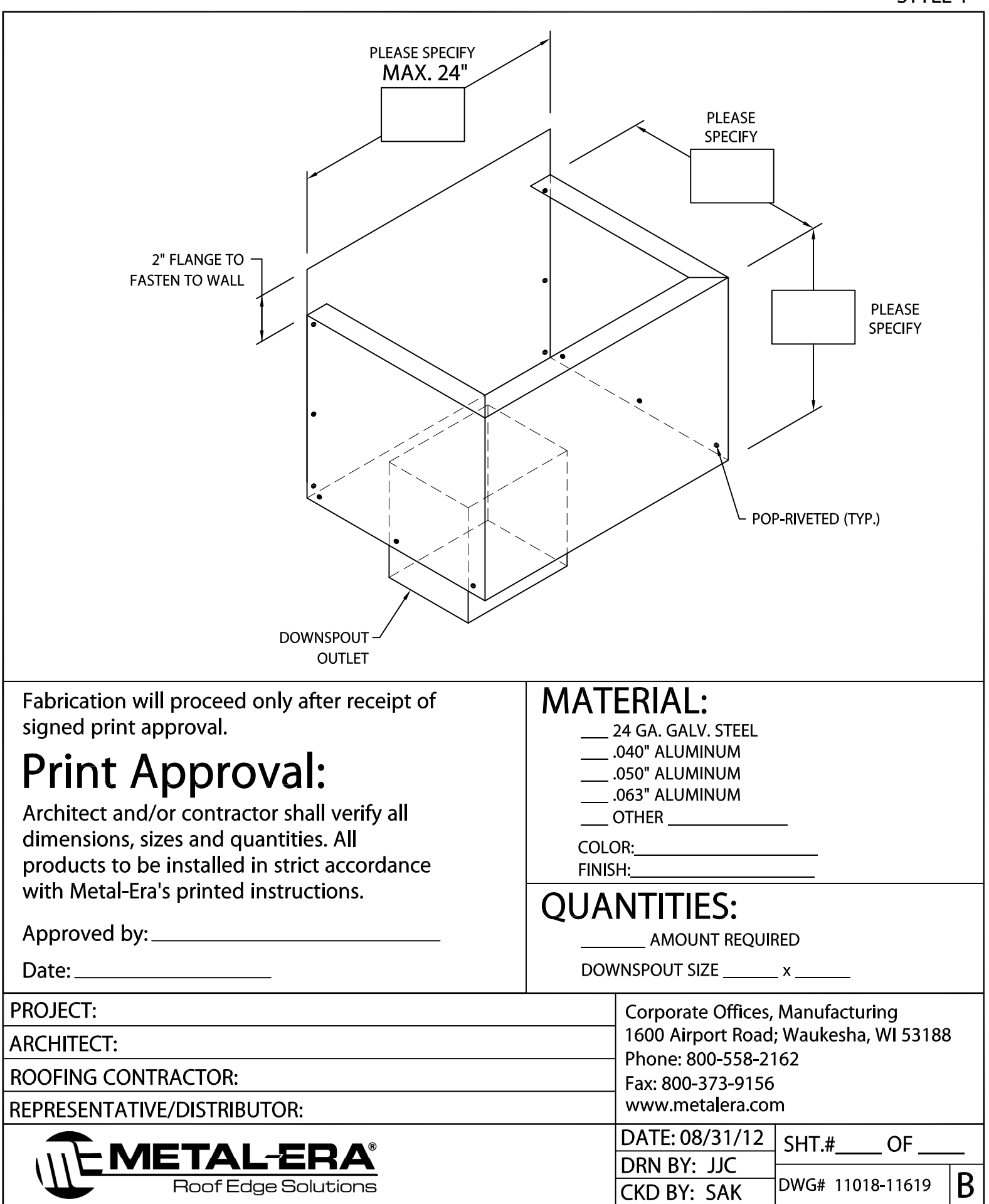